Réf : ET\_DEV\_REA

# **React**

#### Développement Front End d'applications web avec JavaScript

#### **Objectif**

React est un framework de développement d'applications web Front End basé sur le langage JavaScript.

L'ensemble de ressources proposé s'adresse aux développeurs qui souhaitent lever la complexité apparente du framework pour réaliser des applications web et mobiles bien architecturées et aisées à maintenir.

**Public Durée estimée pour le suivi des modules indispensables**

Développeurs

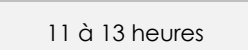

## Contenu pédagogique

#### **Les modules indispensables**

React - Le framework JavaScript pour le développement Front End d'applications web

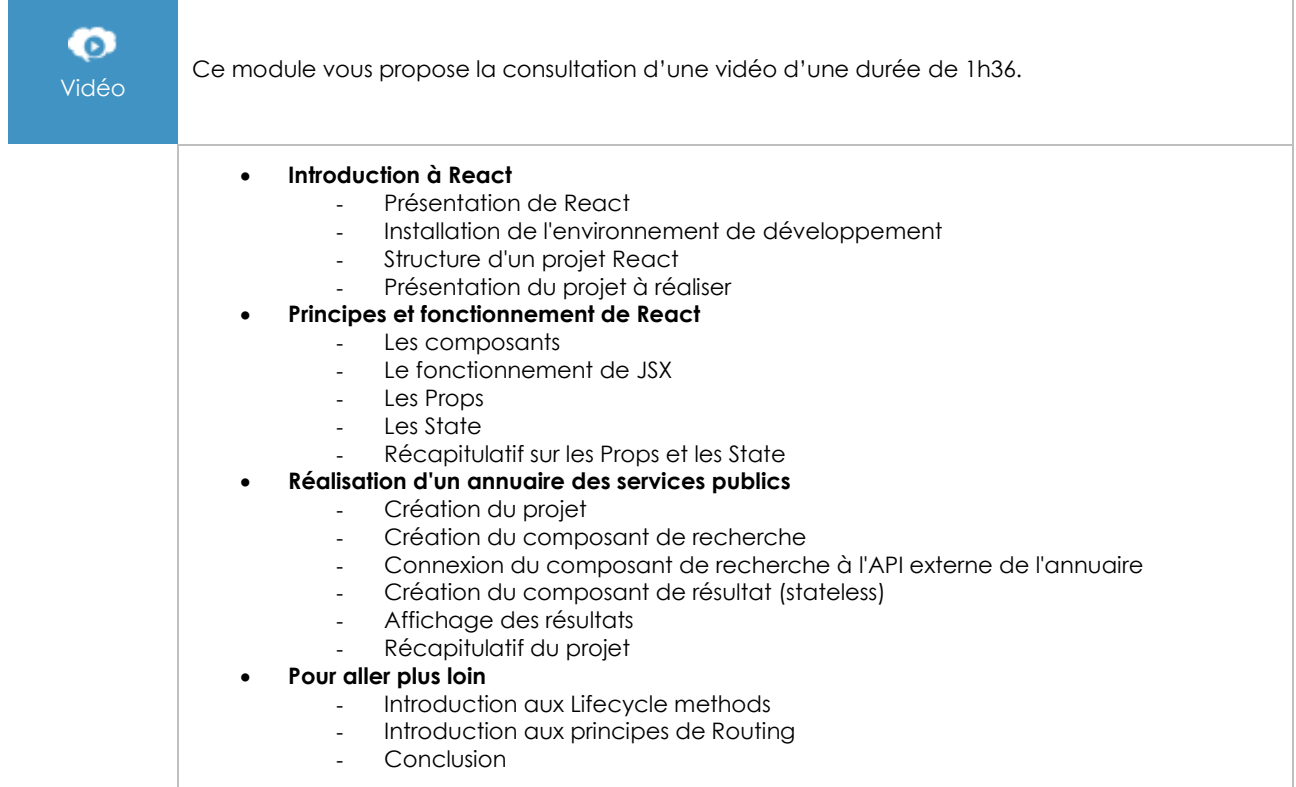

#### React - Développez le Front End de vos applications web et mobiles avec JavaScript

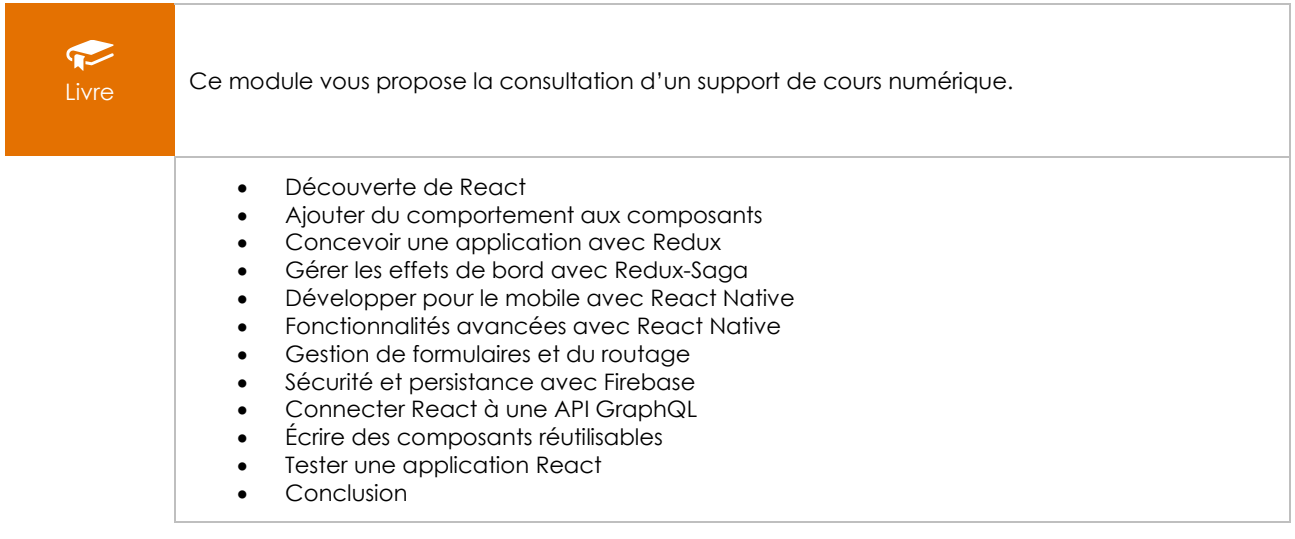

#### React - Gérez la navigation de votre application web avec reactrouter

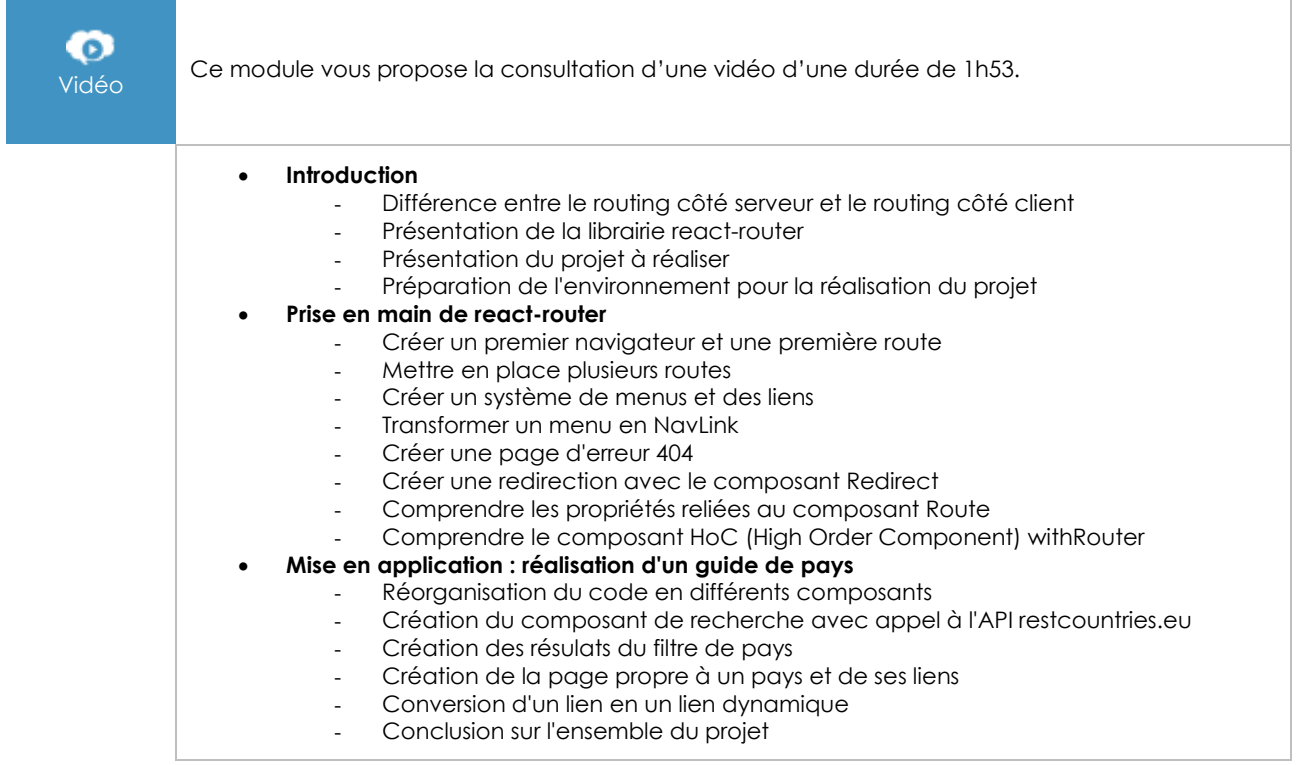

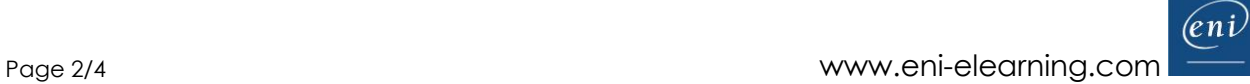

#### React - Fonctionnalités avancées du framework de développement Front End

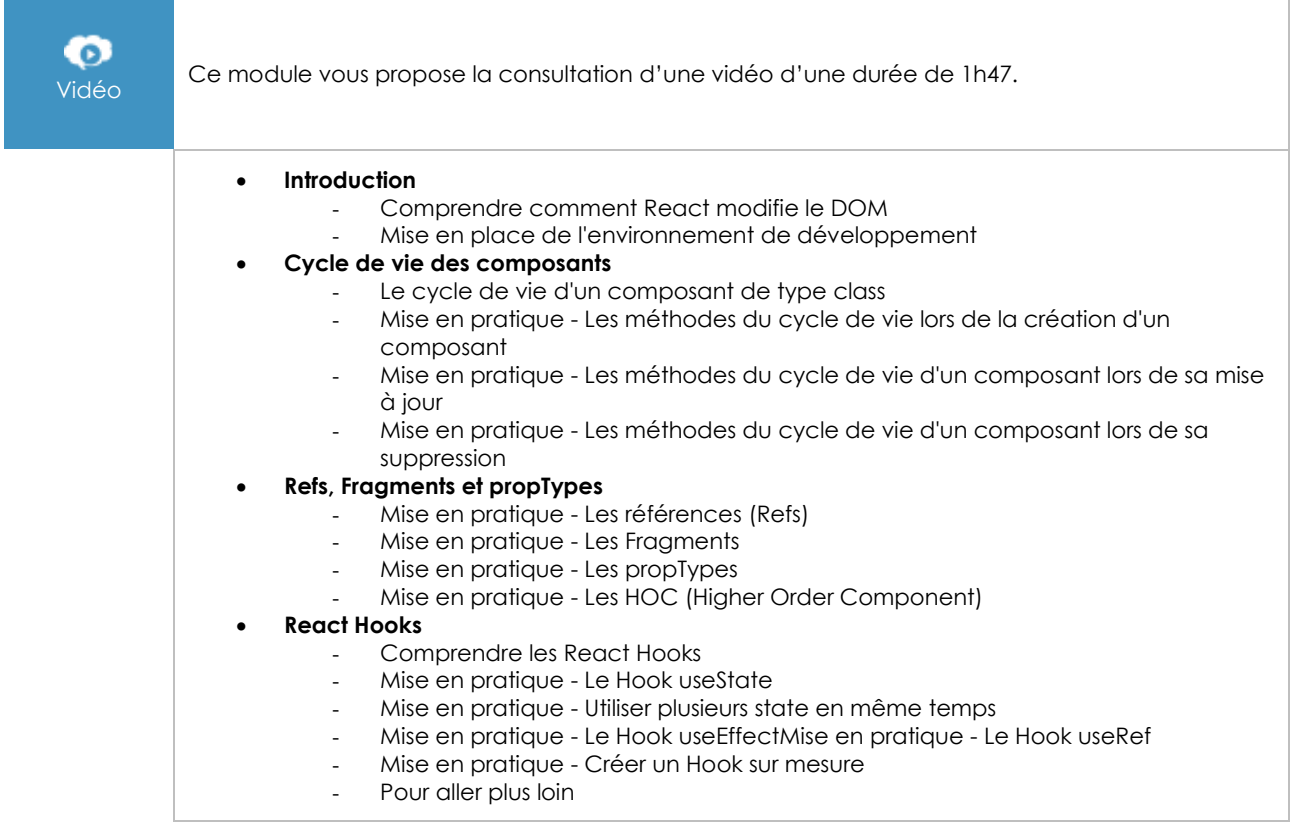

### **Le module en complément**

#### Apprendre à développer avec JavaScript (3e édition)

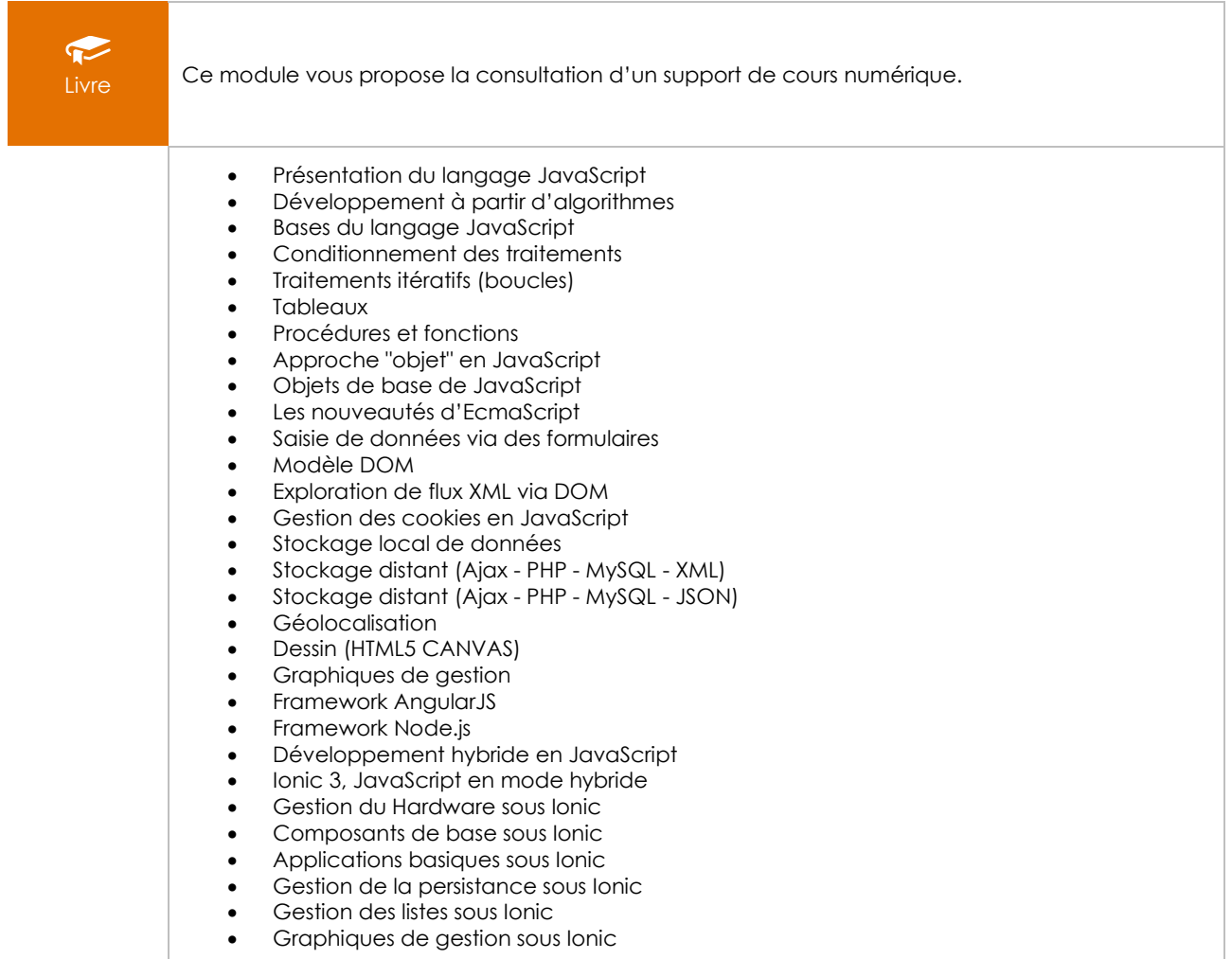